# Informatyka 2

Politechnika Białostocka - Wydział Elektryczny Elektrotechnika, semestr III, studia stacjonarne I stopniaRok akademicki 2018/2019

# Wykład nr 12 (18.12.2018)

dr inż. Jarosław Forenc

Informatyka 2, studia stacjonarne I stopnia dreda dreda dreda dreda dreda Rok akademicki 2018/2019, Wykład nr 12 Rok akademicki 2018/2019, Wykład nr 12

3/27

## ext2

- $\Box$  pierwszy system plików w Linuxie: Minix (14-znakowe nazwy plików i maksymalny rozmiar wynoszący 64 MB)
- $\Box$  system Minix zastąpiono nowym systemem nazwanym rozszerzonym systemem plików - ext (ang. extended file system), a ten, w styczniu 1993 r., systemem <mark>ext2 (ang. second extended file system)</mark>
- $\Box$ w systemie ext2 podstawowym elementem podziału dysku jest blok
- $\Box$  wielkość bloku jest stała w ramach całego systemu plików, określana na etapie jego tworzenia i może wynosić 1024, 2048 lub 4096 bajtów
- $\Box$  w celu zwiększenia bezpieczeństwa i optymalizacji zapisu na dysku posługujemy się nie pojedynczymi blokami, a grupami bloków

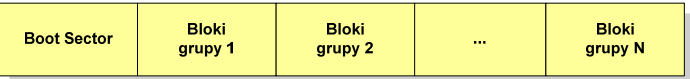

Plan wykładu nr 12Systemy plików

- □ ext2
- Zarządzanie pamięcią operacyjną
	- $\Box$ partycjonowanie statyczne i dynamiczne
	- $\Box$ proste stronicowanie, prosta segmentacja
	- $\Box$ pamięć wirtualna
	- $\Box$ stronicowanie i segmentacja pamięci wirtualnej

Informatyka 2, studia stacjonarne I stopnia dr inż. Jarosław Forenc Rok akademicki 2018/2019, Wykład nr 12

4/27

#### ext2

 $\Box$  Boot Sector (blok startowy) przechowuje informacje wykorzystywane przez system operacyjny podczas jego uruchamiania

> Bloki<br>grupy 2 **Bloki Bloki Boot Sector** grupy N grupy 1

- $\Box$  na poziomie logicznym grupę bloków tworzą:
	- deskryptor grupy (32 bajty)
	- П blok z mapą zajętości bloków danych (1 blok dyskowy)
	- blok z mapą zajętości i-węzłów (1 blok dyskowy)
	- П bloki z tablicą i-węzłów
	- bloki danych

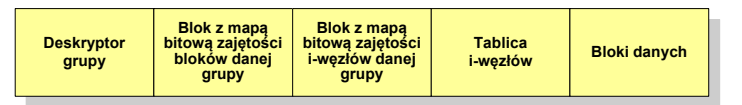

#### ext2

- każda grupa fizyczna bloków zawiera informacje o jednej grupie logicznej, a ponadto pewne informacje o całym systemie plików

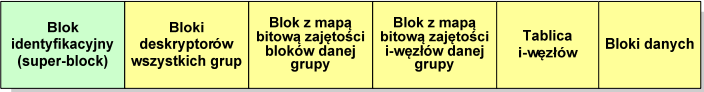

- $\Box$  w każdej grupie fizycznej bloków znajduje się kopia tego samego bloku identyfikacyjnego oraz kopia bloków z deskryptorami wszystkich grup
- blok identyfikacyjny zawiera informacje na temat systemu plików:
	- $\mathbf{u}$ numer urządzenia, na którym jest super-block
	- П rodzaj systemu plików
	- П rozmiar bloku
	- **struktury do synchronizacji dostępu**
	- czas dokonanej ostatnio zmiany
	- informacje specyficzne dla konkretnej implementacji

Informatyka 2, studia stacjonarne I stopnia<br>
Rok akademicki 2018/2019, Wykład nr 12<br>
7/27 Rok akademicki 2018/2019, Wykład nr 127/27

#### ext2

 $\Box$  $\overline{p}$  każda grupa fizyczna bloków zawiera informacje o jednej grupie logicznej,<br>czesadta nauwa informacja a salum automia plików. a ponadto pewne informacje o całym systemie plików

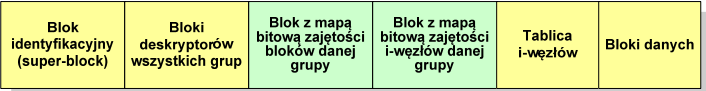

- $\Box$  blok z mapą bitową zajętości bloków danej grupy jest tablicą bitów o rozmiarze jednego bloku
	- ieśli blok ma rozmiar 1 kB to pojedynczą mapą można opisać fizyczna grupę  $\mathbf{r}$ 8096 bloków czyli 8 MB danych
	- jeśli natomiast blok ma rozmiar 4 kB, to fizyczna grupa bloków zajmuje 128 MB П danych
- $\Box$  przed tablicą i-węzłów znajduje się blok z mapa bitową zajętości i-węzłów danej grupy - jest to tablica bitów, z których każdy zawiera informację czy<br>dany i-wezeł jest wolny czy zajety dany i-węzeł jest wolny czy zajęty

Informatyka 2, studia stacjonarne I stopnia<br>
Rok akademicki 2018/2019, Wykład nr 12<br>
6/27 Rok akademicki 2018/2019, Wykład nr 12

#### ext2

- $\overline{p}$  każda grupa fizyczna bloków zawiera informacje o jednej grupie logicznej,<br>czesarta nauwa informacja a salum automia plików. a ponadto pewne informacje o całym systemie plików

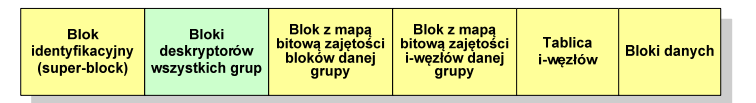

- $\Box$  w deskryptorach grupy znajdują się informacje na temat grupy bloków:
	- numer bloku z bitmapą zajętości bloków grupy
	- numer bloku z bitmapą zajętości i-węzłów
	- numer pierwszego bloku z tablicą i-węzłów
	- liczba wolnych bloków
	- **ulliczba wolnych i-węzłów w grupie**
	- liczba katalogów w grupie

Informatyka 2, studia stacjonarne I stopnia dreda dreda dreda driaz. Jarosław Forenc<br>Rok akademicki 2018/2019, Wykład nr 12 Rok akademicki 2018/2019, Wykład nr 12

8/27

#### ext2 - i-węzeł

П

- $\Box$ pliki na dysku reprezentowane są przez i-węzły (ang. i-node)
- $\Box$  każdemu plikowi odpowiada dokładnie jeden i-węzeł, który jest strukturą zawierającą m.in. następujące pola:
	- numer i-węzła w dyskowej tablicy i-węzłów
	- typ pliku: zwykły, katalog, łącze nazwane, specjalny, znakowy П
	- П prawa dostępu do pliku: dla wszystkich, grupy, użytkownika
	- liczba dowiązań do pliku
	- identyfikator właściciela plikuП
	- identyfikator grupy właściciela plikuП
	- **•** rozmiar pliku w bajtach (max. 4 GB) П
	- ▣ czas utworzenia pliku
	- czas ostatniego dostępu do plikuП
	- czas ostatniej modyfikacji pliku
	- liczba bloków dyskowych zajmowanych przez plik

# ext2 - i-węzeł

- położenie pliku na dysku określają w i-węźle pola:
	- **12 adresów bloków zawierających dane** (w systemie Unix jest ich 10) bloki bezpośrednie
	- $\mathbf{r}$  1 adres bloku zawierającego adresy bloków zawierających dane - blok jednopośredni (ang. single indirect block)
	- $\mathbf{r}$  . 1 adres bloku zawierającego adresy bloków jednopośrednich blok dwupośredni (ang. double indirect block)
	- $\mathbf{r}$ 1 adres bloku zawierającego adresy bloków dwupośrednich blok trójpośredni (ang. triple indirect block)

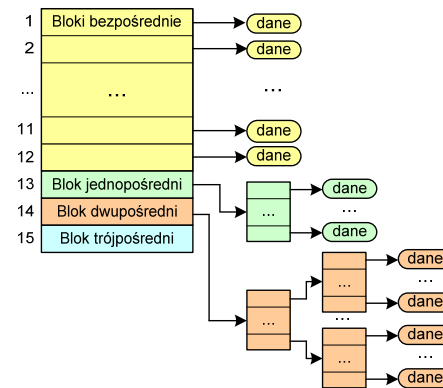

Informatyka 2, studia stacjonarne I stopnia dr inż. Jarosław Forenc Rok akademicki 2018/2019, Wykład nr 12

11/27

# Zarządzanie pamięcią

- $\Box$  zarządzanie pamięcią polega na wydajnym przenoszeniu programówi danych do i z pamięci operacyjnej
- $\Box$  w nowoczesnych wieloprogramowych systemach operacyjnych zarządzanie pamięcią opiera się na pamięci wirtualnej
- $\Box$ pamięć wirtualna bazuje na wykorzystaniu segmentacji i stronicowania
- $\Box$  z historycznego punktu widzenia w systemach komputerowych stosowane były/są następujące metody zarządzania pamięcią:
	- $\mathbf{r}$ partycjonowanie statyczne, partycjonowanie dynamiczne
	- × proste stronicowanie, prosta segmentacja
	- х stronicowanie pamięci wirtualnej, segmentacja pamięci wirtualnej
	- ш stronicowanie i segmentacja pamięci wirtualnej

Informatyka 2, studia stacjonarne I stopnia<br>
Rok akademicki 2018/2019, Wykład nr 12<br>
10/27 Rok akademicki 2018/2019, Wykład nr 12

#### ext2

- □ nazwy plików przechowywane są w katalogach, które w systemie Linux<br>
as alikarsi, als a specialnej strukturas są plikami, ale o specjalnej strukturze
- katalogi składają się z ciągu tzw. pozycji katalogowych o nieustalonej z góry długości
- $\Box$  każda pozycja opisuje dowiązanie do jednego pliku i zawiera:
	- П numer i-węzła (4 bajty)
	- rozmiar pozycji katalogowej (2 bajty)
	- П długość nazwy (2 bajty)
	- nazwa (od 1 do 255 znaków)

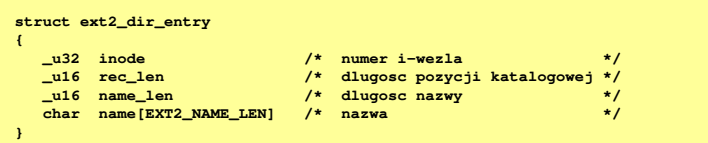

Informatyka 2, studia stacjonarne I stopnia dr inż. Jarosław Forenc Rok akademicki 2018/2019, Wykład nr 12

12/27

# Partycjonowanie statyczne

 $\Box$  podział pamięci operacyjnej na obszary o takim samym lub różnym rozmiarze, ustalanym podczas generowania systemu

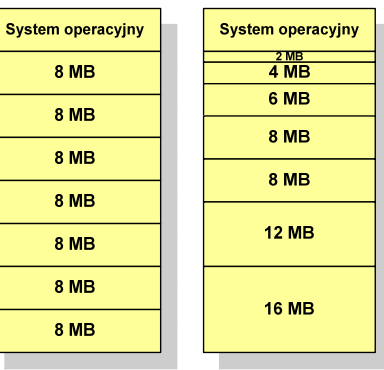

Partycje o tych samych rozmiarach Partycje o różnych rozmiarach

# Partycjonowanie dynamiczne

- partycje są tworzone dynamicznie w ten sposób, że każdy proces jest ładowany do partycji o rozmiarze równym rozmiarowi procesu
- $\Box$ partycje mają różną długość, może zmieniać się także ich liczba
- $\Box$ przykład - w systemie działa 5 procesów: 20 MB, 14 MB, 18 MB, 8 MB, 8 MB

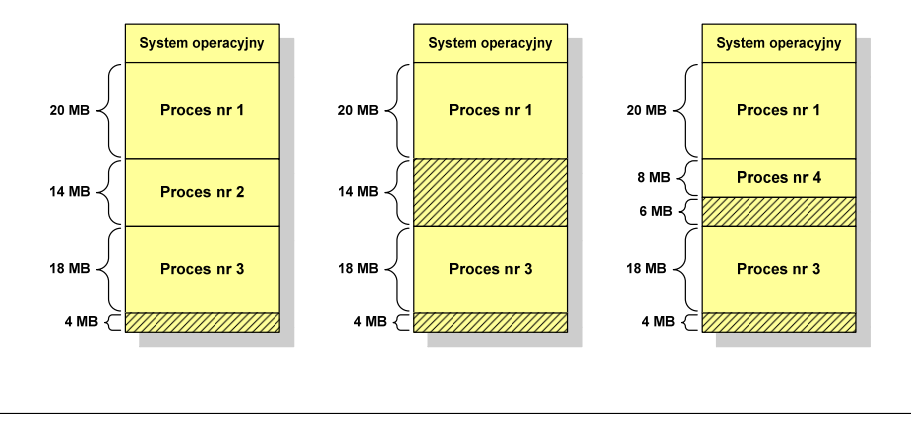

Informatyka 2, studia stacjonarne I stopnia dr inż. Jarosław Forenc Rok akademicki 2018/2019, Wykład nr 12

15/27

## Proste stronicowanie

 $\Box$  dla każdego procesu przechowywana jest tablica strony (page table) zawierająca lokalizację ramki dla każdej strony procesu

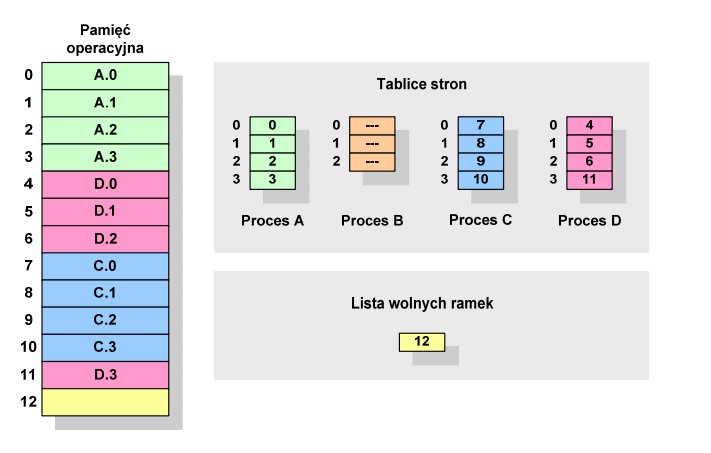

#### Proste stronicowanie

- $\Box$  pamięć operacyjna podzielona jest na jednakowe bloki o stałym niewielkim rozmiarze nazywane <mark>ramkami</mark> lub r<mark>amkami stron</mark> (page frames)
- $\Box$  do tych ramek wstawiane są fragmenty procesu zwane stronami (pages)
- aby proces mógł zostać uruchomiony wszystkie jego strony musząznajdować się w pamięci operacyjnej

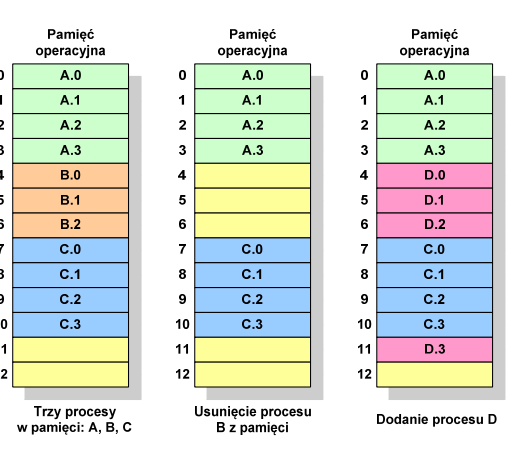

Informatyka 2, studia stacjonarne I stopnia dr inż. Jarosław Forenc Rok akademicki 2018/2019, Wykład nr 1216/27

## Proste stronicowanie

 $\Box$  aby mechanizm stronicowania był wygodny ustala się, że rozmiar strony jest liczbą podniesioną do potęgi drugiej - dzięki temu adres względny oraz adres logiczny (numer strony + jej przesunięcie) są takie same

#### Przykład:

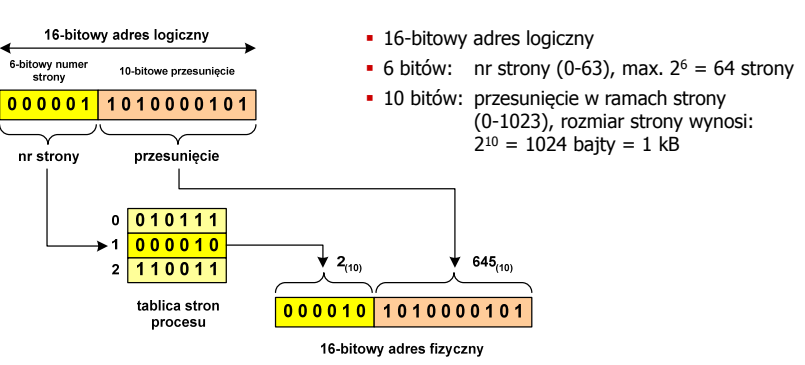

#### Proste stronicowanie

**Pamięć** □ zalety: brak fragmentacji zewnętrznej, **operacyjna**stronicowanie nie jest widoczne dla programistyramka nr 0 wady: niewielki stopień fragmentacji wewnętrznej  $\Box$ 16-bitowy adres logiczny 6-bitowy numer ramka nr 1 10-hitowe przesuniecje strony  $000001$ 101000010 nr strony przesunięcie  $n r 2$ **przesunięcie645(10)** $0\sqrt{010111}$ ramka i  $000010$  $645_{(10)}$  $2(10)$  $2 \overline{110011}$ tablica stron 000010 1010000101 procesu 16-bitowy adres fizyczny

Informatyka 2, studia stacjonarne I stopnia dreda dreda dreda drinż. Jarosław Forenc<br>Rok akademicki 2018/2019, Wykład nr 12 Rok akademicki 2018/2019, Wykład nr 1219/27

## Prosta segmentacja

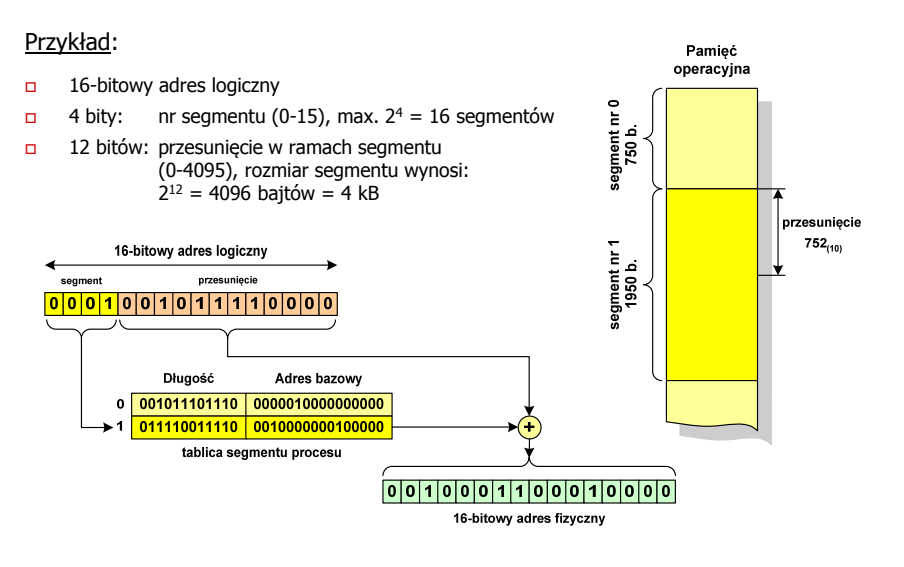

#### Prosta segmentacja

- $\Box$  polega na podzieleniu programu i skojarzonych z nim danych na odpowiednią liczbę segmentów o różnej długości
- $\Box$  ładowanie procesu do pamięci polega na wczytaniu wszystkich jego segmentów do partycji dynamicznych (nie muszą być ciągłe)
- $\Box$  segmentacja jest widoczna dla programisty i ma na celu wygodniejszą organizację programów i danych
- adres logiczny wykorzystujący segmentację składa się z dwóch części:
	- П numeru segmentu
	- П przesunięcia
- $\Box$  dla każdego procesu określana jest tablica segmentu procesu zawierająca:
	- ш długość danego segmentu
	- ш adres początkowy danego segmentu w pamięci operacyjnej

Informatyka 2, studia stacjonarne I stopnia dr inż. Jarosław Forenc Rok akademicki 2018/2019, Wykład nr 12

20/27

# Pamięć wirtualna

- □ pamięć wirtualna umożliwia przechowywanie stron/segmentów wykonywanego procesu w pamięci dodatkowej (na dysku twardym)
- Co się dzieje, gdy procesor chce odczytać stronę z pamięci dodatkowej?
- $\Box$ generowanie przerwania sygnalizującego błąd w dostępie do pamięci
- $\Box$ zmiana stan procesu na zablokowany
- $\Box$  wstawienie do pamięci operacyjnej fragment procesu zawierający adres logiczny, który był przyczyną błędu
- $\Box$ zmiana stanu procesu na uruchomiony

#### Dzięki zastosowaniu pamięci wirtualnej:

- $\Box$ w pamięci operacyjnej może być przechowywanych więcej procesów
- $\Box$ proces może być większy od całej pamięci operacyjnej

## Stronicowanie pamięci wirtualnej

 $\Box$ przy zastosowaniu stronicowania, adres wirtualny (logiczny) ma postać:

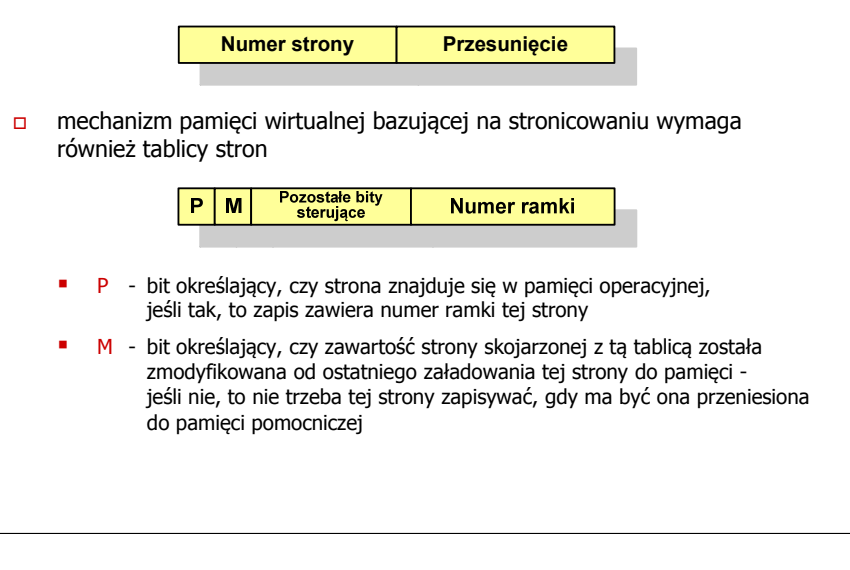

Informatyka 2, studia stacjonarne I stopnia dr inż. Jarosław Forenc Rok akademicki 2018/2019, Wykład nr 12

23/27

# Segmentacja pamięci wirtualnej

 $\Box$ w przypadku segmentacji, adres wirtualny ma postać:

> **Numer segmentuPrzesunięcie**

 $\Box$  mechanizm pamięci wirtualnej wykorzystujący segmentację wymaga tablicy segmentu zawierającej więcej pól

> Pozostałe P. M **Długość** Podstawa bity sterujące

- г - bit określający, czy segment znajduje się w pamięci operacyjnej
- г <sup>M</sup> - bit określający, czy zawartość segmentu skojarzonego z tablicą została zmodyfikowana od ostatniego załadowania tego segmentu do pamięci

# Stronicowanie pamięci wirtualnej

- odczytanie strony wymaga translacji adresu wirtualnego na fizyczny

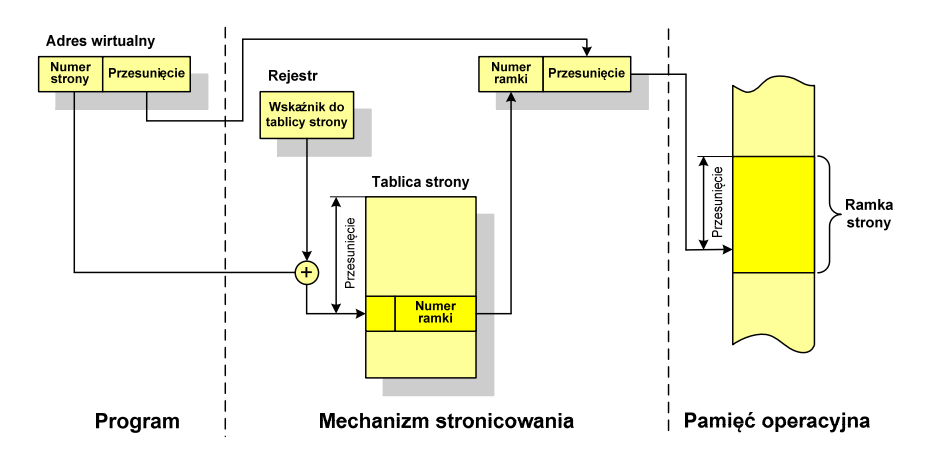

Informatyka 2, studia stacjonarne I stopnia dr inż. Jarosław Forenc Rok akademicki 2018/2019, Wykład nr 1224/27

# Segmentacja pamięci wirtualnej

- mechanizm odczytania słowa z pamięci obejmuje translację adresu wirtualnego na fizyczny za pomocą tablicy segmentu

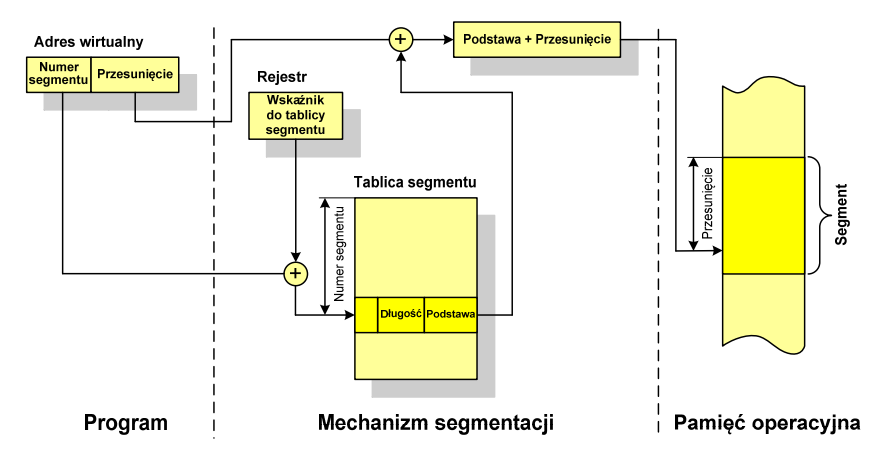

 $\Box$ 

Stronicowanie i segmentacja pamięci wirtualnej

przestrzeń adresowa użytkownika jest dzielona na dowolną liczbę

# Stronicowanie i segmentacja pamięci wirtualnej

- tłumaczenie adresu wirtualnego na adres fizyczny:

Rok akademicki 2018/2019, Wykład nr 12

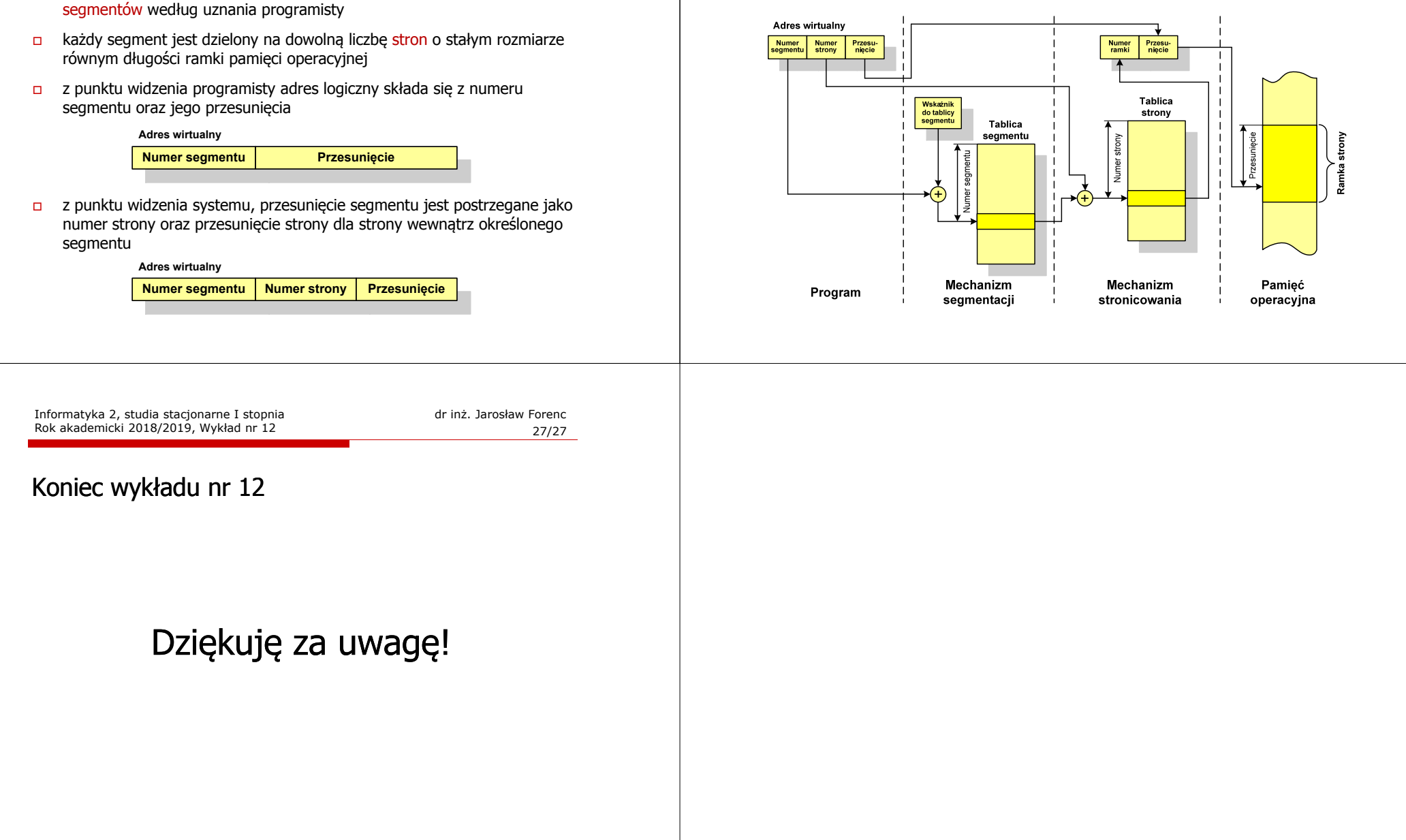